## **[Coordonnées bancaires](https://docs.efalia.com/docs/documentation-tilkee/gestion-du-compte/coordonnees-bancaires/)**

## **Comment modifier ses coordonnées bancaires ?**

Pour commencer :

- Cliquez dans "mon abonnement" en haut à droite de la plateforme.
- Puis sélectionner mode de paiement.

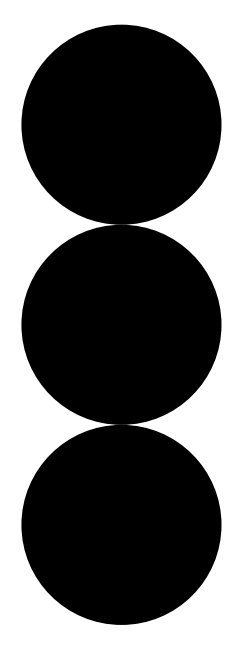